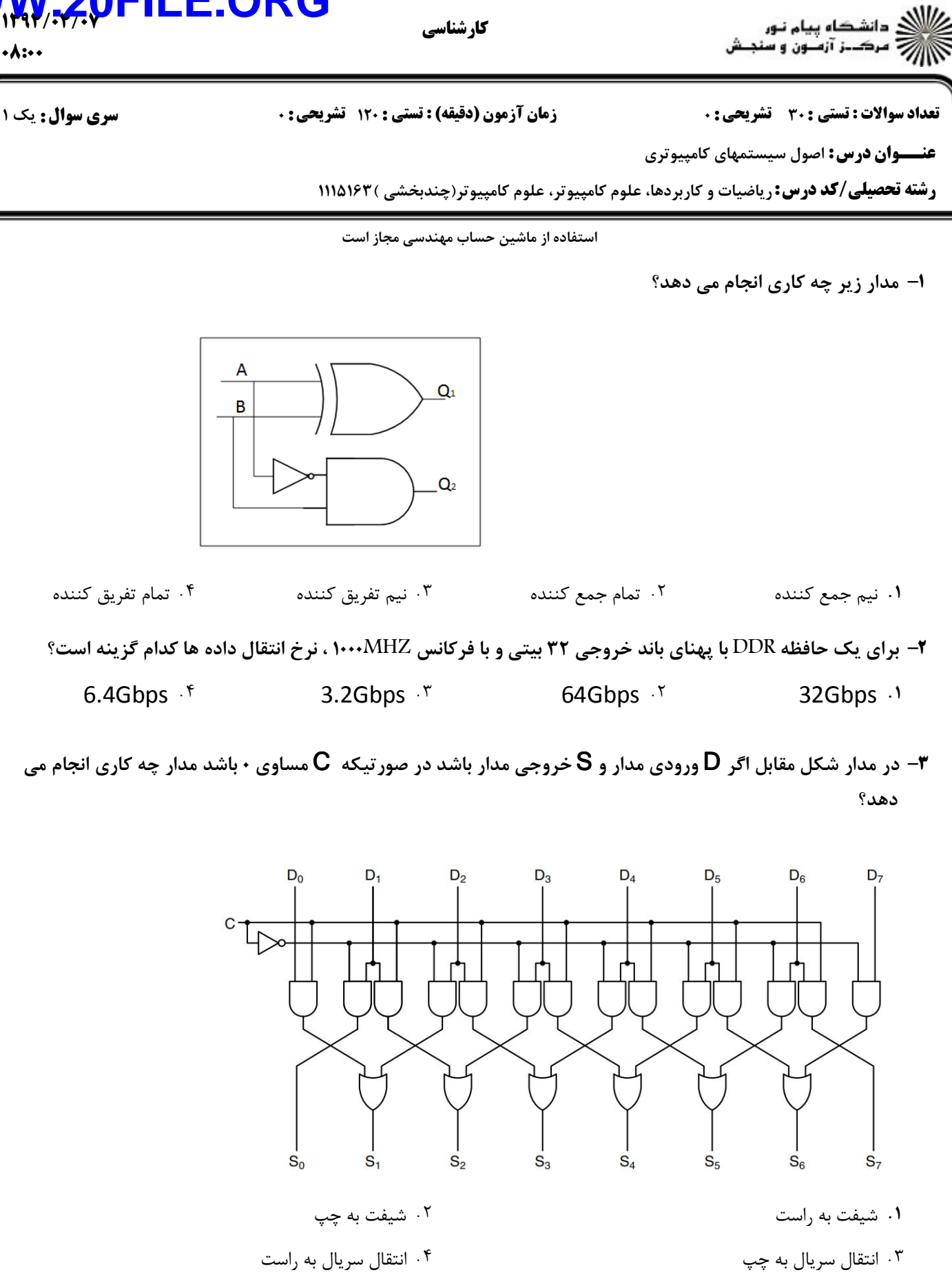

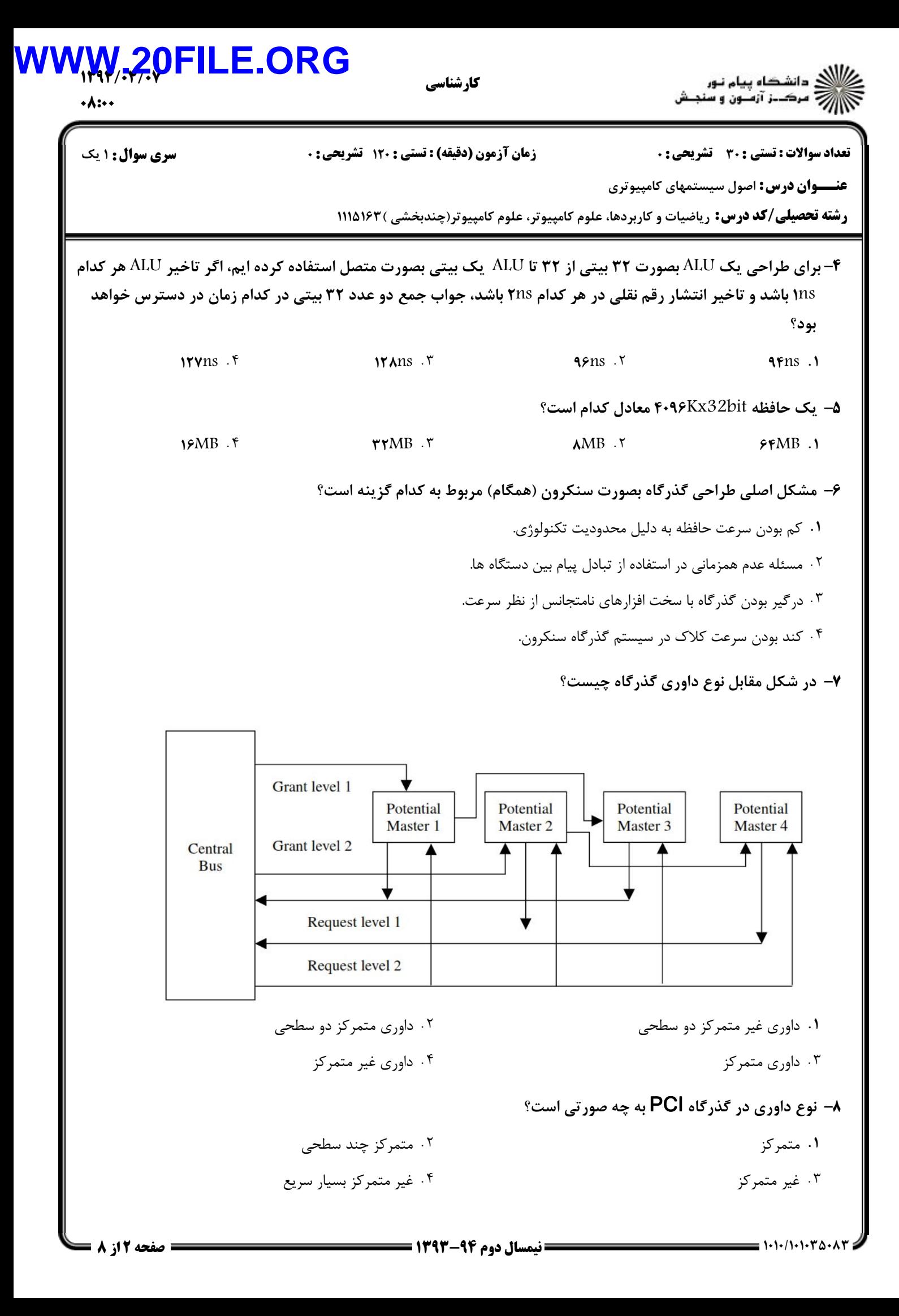

#### 1394/04/07 **WWW.20FILE.ORG**الای دانشگاه پیام نور<br>ارزش مرکــز آزمــون و سنجـش كارشناسي  $\cdot \wedge$   $\cdots$ تعداد سوالات : تستي تشريحي زمان آزمون (دقيقه) : تستي تشريحي سري سوال : : : : : **عنــــوان درس:** اصول سیستمهای کامپیوتری **رشته تحصیلی/کد درس:** ریاضیات و کاربردها، علوم کامپیوتر، علوم کامپیوتر(چندبخشی )۱۱۱۵۱۶۳ ۹- اگر در فرمت کلمه کنترلی شکل مقابل بیت JMPC یک باشد چه آدرسی برای ریزدستور بعدی در MPC قرار می گیرد؟ **Bits** 9 3 8  $O<sub>D</sub>$ S<br>P E C  $\geq 0$  $\begin{array}{c}\n\overline{N} & \overline{N} \\
\overline{N} & \overline{N} \\
\overline{N} & \overline{N}\n\end{array}$  $L$  $\frac{N}{C}$  $\overline{O}$  $\overline{c}$ D  $\frac{D}{R}$  $\frac{A}{R}$ E B **NEXT ADDRESS** M  $\overline{M}$ <sub>S</sub> **hus** MPC= NEXT‐ ADDRESS MPC=NEXT‐ADDRESS OR JAMN . . MPC=MBR OR NEXT-ADDRESS . ۴ .۴ MPC= NEXT-ADDRESS OR JAMZ .۳ •۱- در صورتی که بخواهیم یک عمل انتقال از MBR به TOS و از TOS به MDR را همراه با یک عمل نوشتن و یک دستور  $\,$ انشعاب به  $\,$ Main در یک سیکل ساعت و بتر تیب انجام دهیم دستور <code>UVM</code> متناظر با آن چگونه خواهد بود goto Main1, wr, MDR=TOS=MBR TOS=MBR, MDR=TOS , wr , goto Main1 . . MDR=TOS, TOS=MBR, wr, goto Main1 . \ . ۴ MDR=TOS=MBR, wr, goto Main1. ۳ استفاده از كد ويژه WIDE در برخي از دستورات IJVM چه امكاني را براي برنامه نويس ايجاد مي كند؟ 11 - امكان دسترسي به همه فضاي حافظه متغيرهاي محلي با ايجاد انديس 16 بيتي. . ايجاد تنوع بيشتر در دستوراتي مانند , ISTORE ILOAD و افزايش تعداد دستورات IJVM. امكان دسترسي به همه فضاي حافظه متغيرهاي محلي با ايجاد انديس 8 بيتي. - ايجاد پياده سازي جديد براي دستوراتي مانند , ISTORE ILOAD در IJVM. 1۲- در Mic-2 بیشترین همپوشانی توسط چه عاملی ایجاد می گردد؟ ۲ . استفاده از خط لوله ۱. معماری سه گذرگاهه مسلم است که است که است که است که این معماری سه گذرگاهه #\$ %&'( ) (  !" - . . ۱۳- ریز برنامه زیر مربوط به کدام دستور ً در ماشین Mic-2 است؟  $MAR = LV + MBR1U$ : rd  $MAR = SP = SP + 1$  $TOS = MDR$ ; wr; goto (MBR1) . F BIPUSH . T INC . T ISTORE INC .T ISTORE .1 ILOAD F BIPUSH T INC Y ISTORE

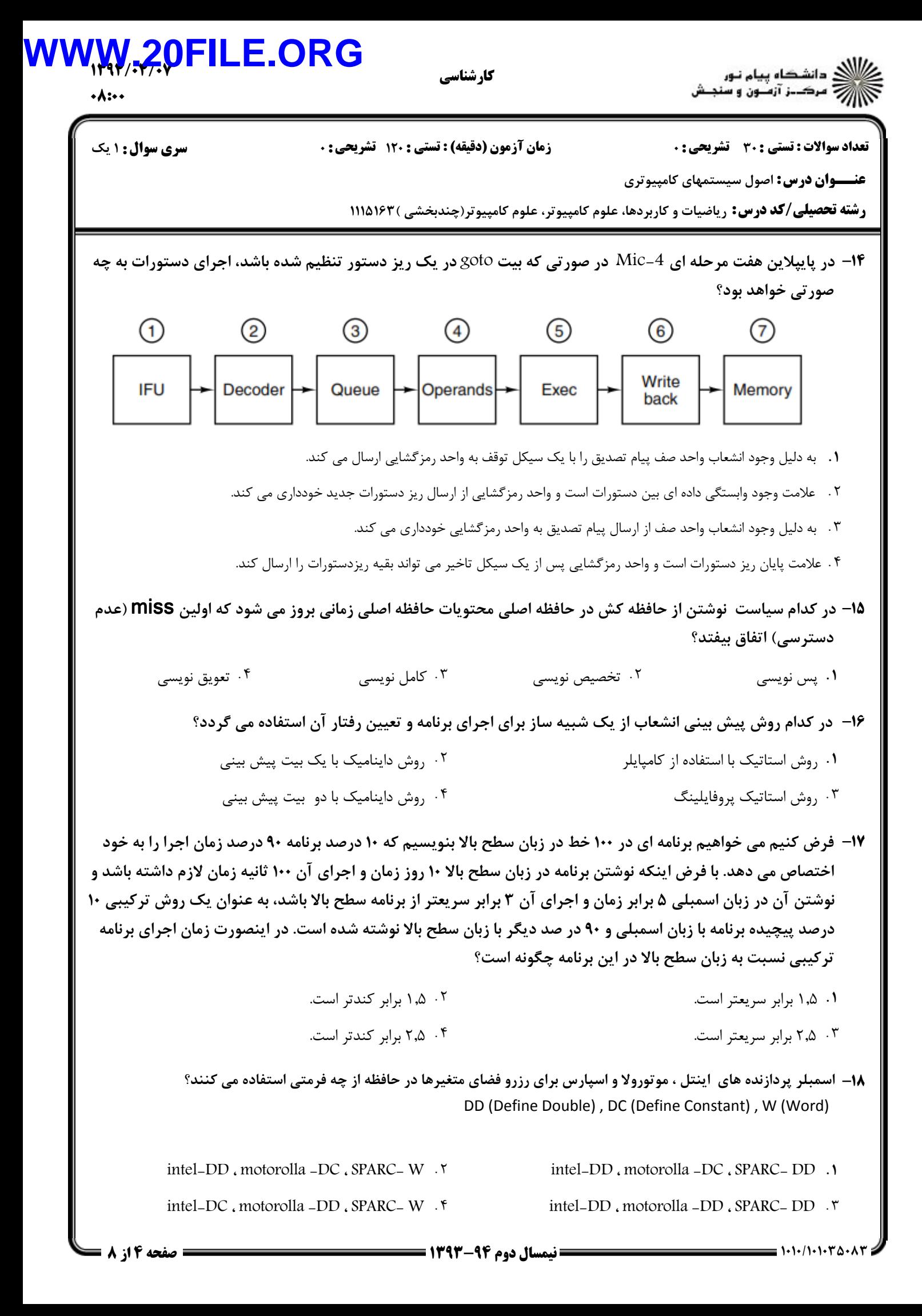

الاري دانشڪاه پيام نور<br>اراز مرڪـز آزمـون و سنجـش كارشناسي  $\cdot \lambda$ : $\cdot$ تعداد سوالات : تستي تشريحي زمان آزمون (دقيقه) : تستي تشريحي سري سوال : : : : : **عنــــوان درس:** اصول سیستمهای کامپیوتری **رشته تحصیلی/کد درس:** ریاضیات و کاربردها، علوم کامپیوتر، علوم کامپیوتر(چندبخشی )۱۱۱۵۱۶۳ **۱۹** - با توجه به شبه دستورات زیر کدام گزینه درست است؟ BASE EQU 1000 LIMIT EQU 4xBASE+2000 ۱) نماد LIMIT مقدار ۶۰۰۰ به خود می گیرد. ۲)نماد BASE مقدار ۴۰۰۰ به خود می گیرد. ۳)نماد BASE مقدار ۱۰۰۰ به خود می گیرد. . او ۳ س $\mathbf{r}$  ، ۲ س $\mathbf{r}$  ، ۲ س $\mathbf{r}$  ، ۲ س $\mathbf{r}$  . ۲ س  $r_{\theta}$  ,  $r_{\theta}$  ,  $r_{\theta}$  $1.5$   $1.7$ ۱۰۴ می در ۲۰ تا ۲۰ تا ۲۰ تا ۲۰ تا ۲۰ تا ۲۰ تا ۲۰ تا ۲۰ تا ۲۰ تا ۲۰ تا ۲۰ تا ۲۰ تا ۲۰ تا ۲۰ تا ۲۰ تا ۲۰ تا ۲۰ ت **۲۰**- در قطعه برنامه زیر کدام مشکل ایجاد می گردد؟ M1 MACRO IF WORDSIZE GT 16 M2 MACRO ... ENDM ELSE M2 MACRO ... ENDM ENDIF M1 ENDM . ماکرو M2 قبل از تعریف در داخل  $M1$  ظاهر شده است.  $\,$  . . - . . ۴ . برنامه بدون هيچ موردي صحيح و قابل اجرا است. كدام در مورد گذر هاي اسمبلي درست است؟ 21 - انتساب مقادير به نمادها و ايجاد برنامه هدف و گسترش ماكرو در گذر دوم انجام مي گردد. . انتساب مقادير به نمادها و ايجاد برنامه هدف و گسترش ماكرو در گذر اول انجام مي گردد. جداول نمادها، شبه دستورات و كد عملياتي و گسترش ماكرو در گذر دوم ايجاد مي شود. - جداول نمادها، شبه دستورات و كد عملياتي و گسترش ماكرو در گذر اول ايجاد مي شود. در كدام گزينه وظيفه Linker بصورت صحيح بيان شده است؟ 22 - آوردن ماژولهاي هدف به حافظه و تركيب آنها در يك فضاي واحد. . ترجمه و تركيب ماژولهاي برنامه و تركيب آنها در يك فضاي واحد. وظيفه تركيب ماژولهاي برنامه را بر عهده دارد. - وظيفه ترجمه و تركيب قسمتهاي مختلف برنامه را در حافظه را بر عهده دارد.

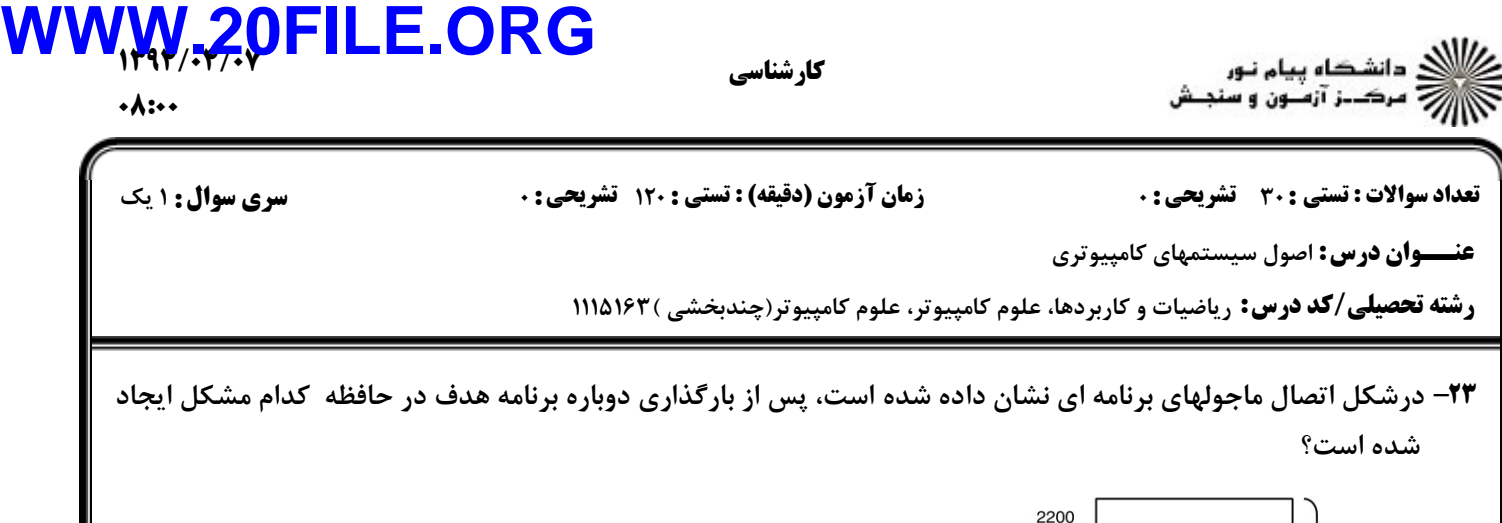

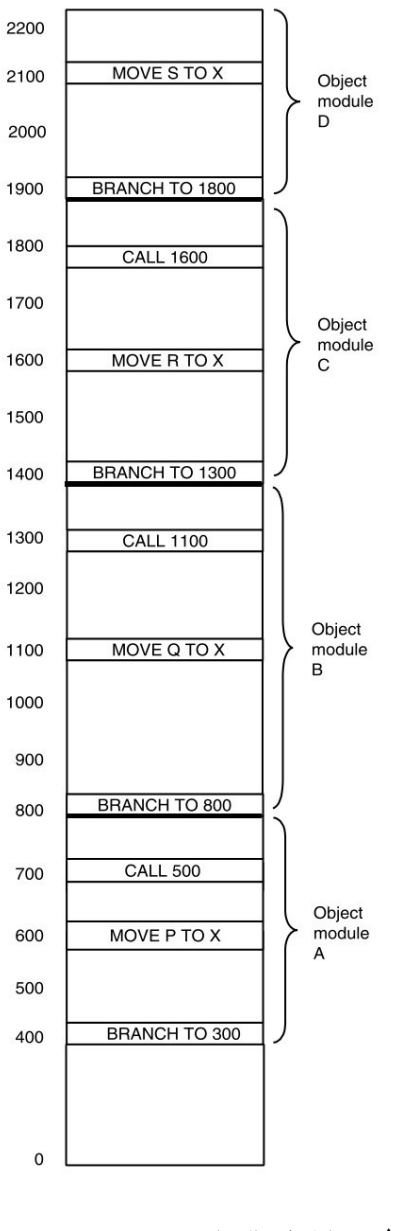

- <mark>۱.</mark> مشکل اتصال نادرست است است است. این مشکل اتصال نادرست است است ک
- ۰۴ مشکل ارجاع خارجی مسلم به سال ۱۳ میلیون و به سال ۱۴ میلیون است.
- ۰۲ مشكل جابجايي در حافظه
- مشكل ارجاع خارجي استفاده نادرست از حافظه

كارشناسي

)<br>))))) دانشڪاه پيام نور<br>))))

 $\cdot \wedge$  : $\cdot \cdot$ 

A1 A<sub>2</sub>

تعداد سوالات : تستي تشريحي زمان آزمون (دقيقه) : تستي تشريحي سري سوال : : : : :

**عنــــوان درس:** اصول سیستمهای کامپیوتری

**رشته تحصیلی/کد درس:** ریاضیات و کاربردها، علوم کامپیوتر، علوم کامپیوتر(چندبخشی )۱۱۱۵۱۶۳

كدام در مورد پردازنده TriMedia صحيح است؟ 24 -

- TriMedia يك پردازنده VLIW و جزو پردازنده هاي RISC است. .
- TriMedia يك پردازنده VLIW و جزو پردازنده هايCISC است.
- TriMedia يك پردازنده Pipeline و جزو پردازنده هاي RISC است. -
- TriMedia يك پردازنده Core Multi و جزو پردازنده هاي CISC است.

در صورتیکه بندهای سه برنامه A ، B و C مطابق شکل مقابل باشند ، کدام گزینه اجرای چند بندی درشت دو تزریقی می $\bullet$ تواند باشد؟

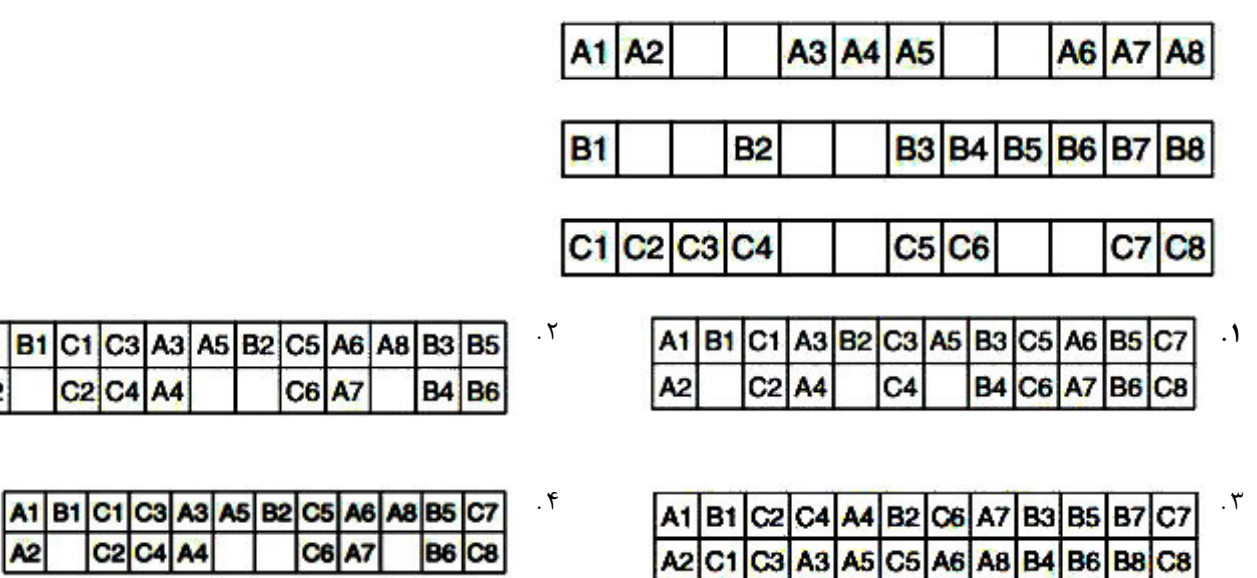

۲۶- در اجراي بندها با منابع مشترک در صورتي که بصورت پويا هر بندي منبع را در قسمت مشخصي از برش زماني در اختيار بگيرد (مثلا 2/3 زمان ) اين موضوع كدام استراتژي مديريت منابع درسيستم هاي چند بندي را بيان مي كند؟

اشتراك كامل منابع قسمت شده همتا سازي اشتراك محدود . . . . ۰۳ همتا سازی محدود **۴** محدود و به استراک محدود **۴** 

در طراحي يك پردازنده موازي از چهار هسته و در هر كدام از يك خط لوله 7 بندي استفاده شده است و حافظه كش 27 - بصورت اشتراكي بين هسته ها استفاده مي گردد، پردازنده مذكور جزو كداميك از انواع پردازنده هاي موازي مي باشد؟

- . .
- ۰۳ چند هسته همگن <sub>رو</sub>ی یک تراشه.<br>۰**۰** جند هسته همگن روی یک تراشه.
- چند هسته ناهمگن روي يك تراشه. چند خط لوله همگن در يك تراشه. چند هسته همگن روي يك تراشه. چند خط لوله نا همگن در يك تراشه.

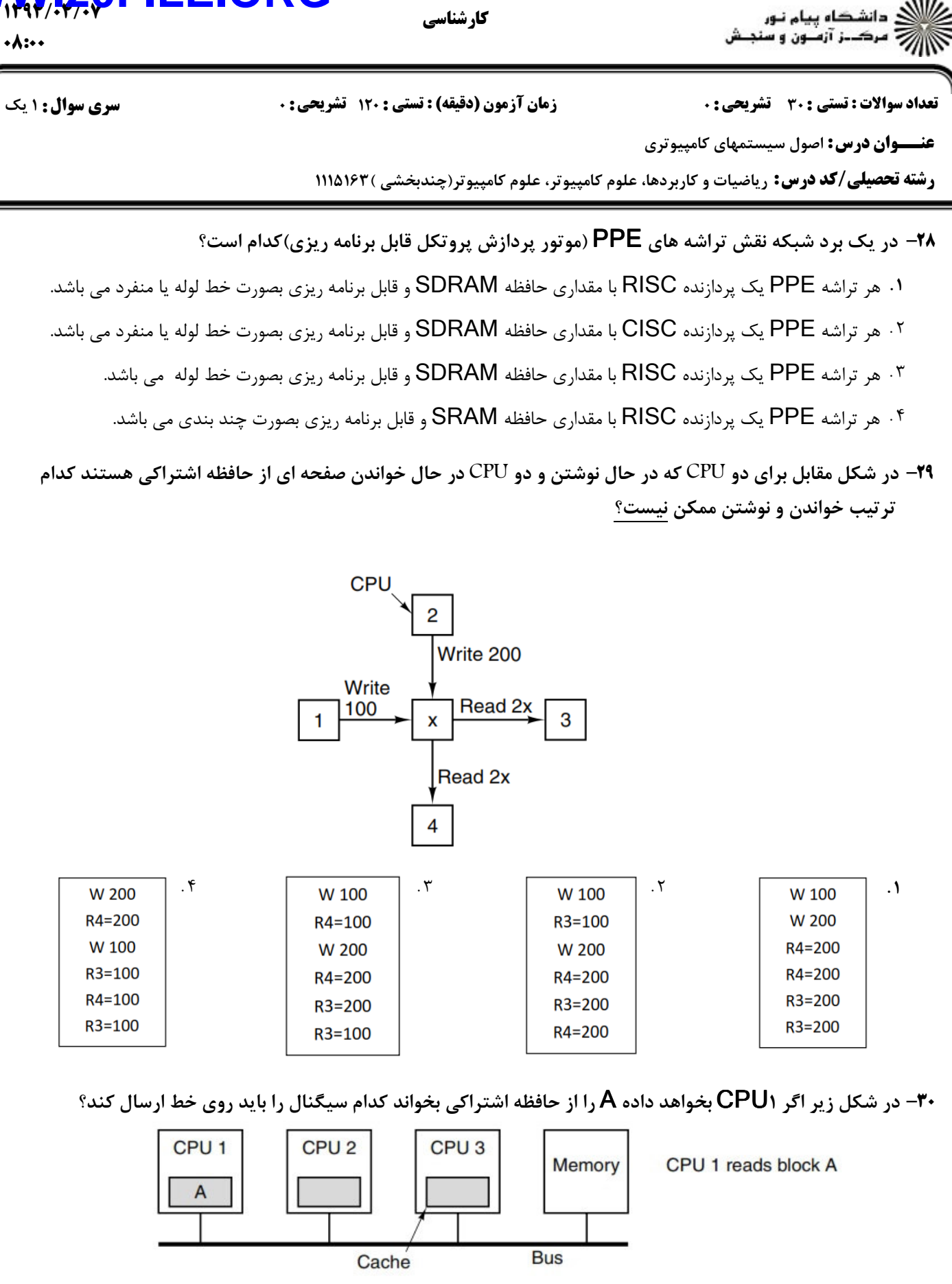